## TAKARIR

 $\sim$   $-$ L

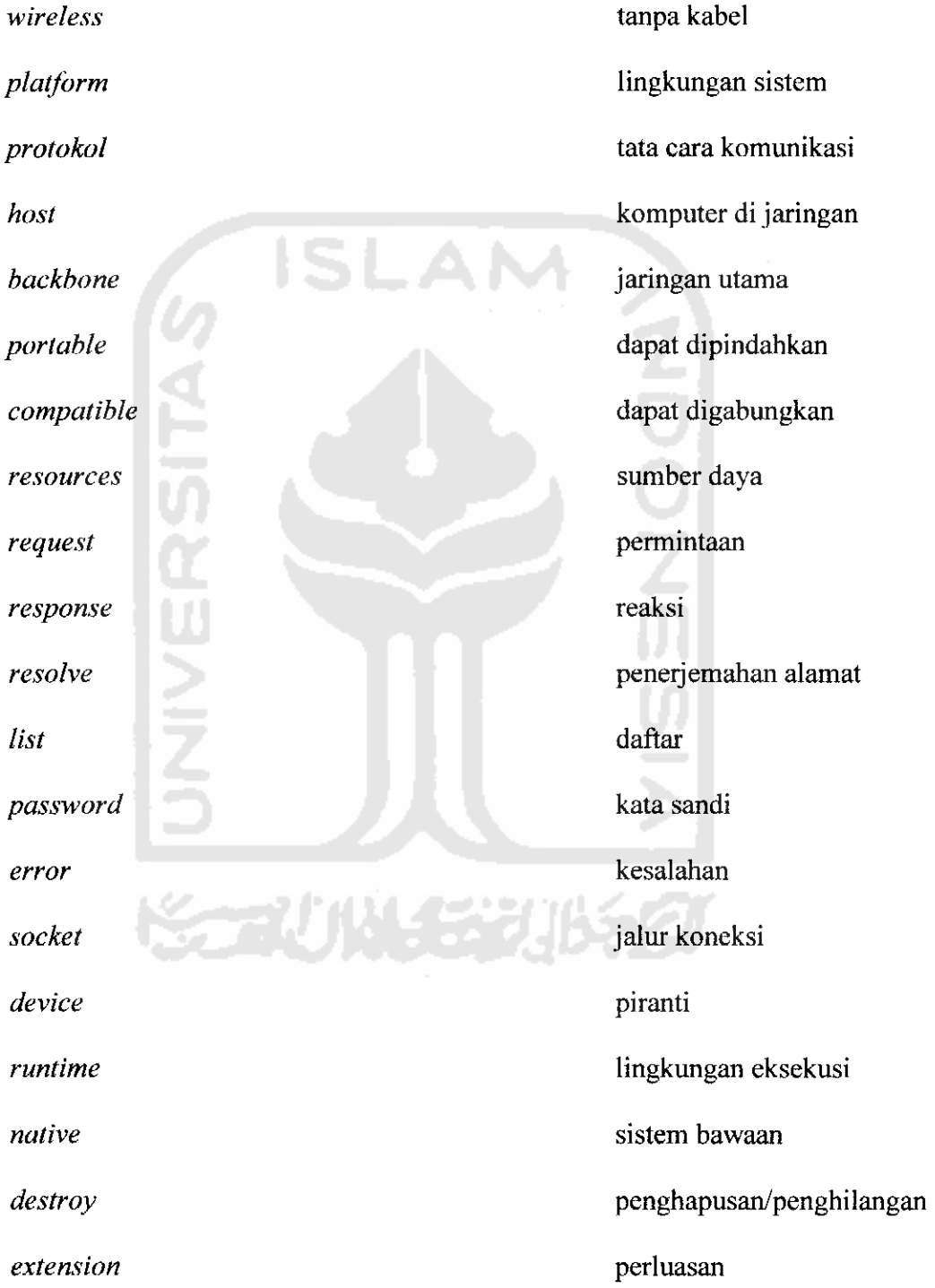

 $\frac{1}{\sqrt{2}}\left( \frac{1}{\sqrt{2}}\right)$  , and  $\frac{1}{\sqrt{2}}\left( \frac{1}{\sqrt{2}}\right)$ 

## DAFTAR ISI

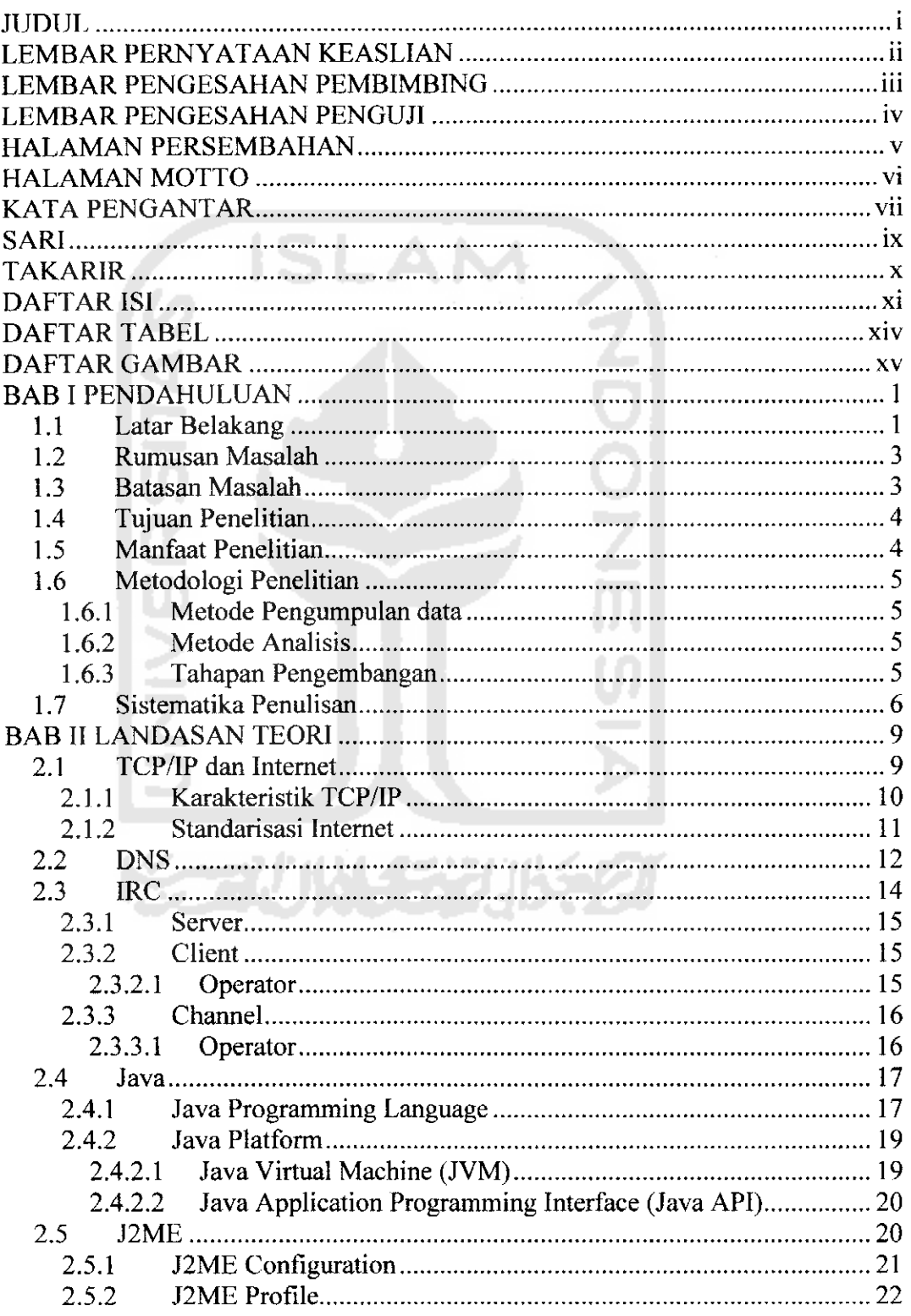

 $\Delta \phi = \Delta \phi / \Delta \phi$ 

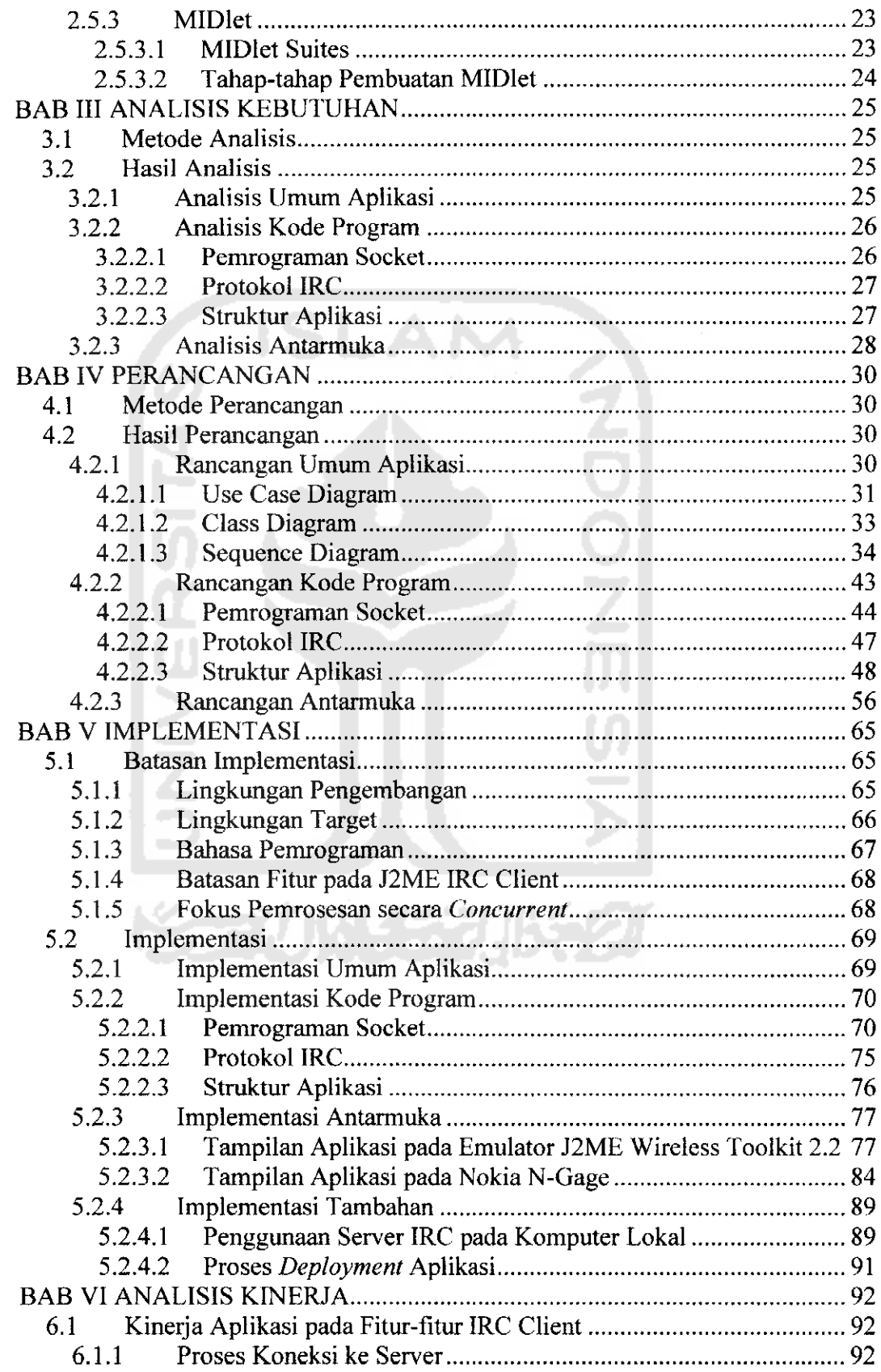

 $\bullet$  . <br> <br> <br> <br> $\bullet$  . <br> <br><br><br><br><br><br><br><br><br><br><br><br><br><br><br><br><br><br><br><br><br><br><br><br><br><br><br><br><br><br><br>

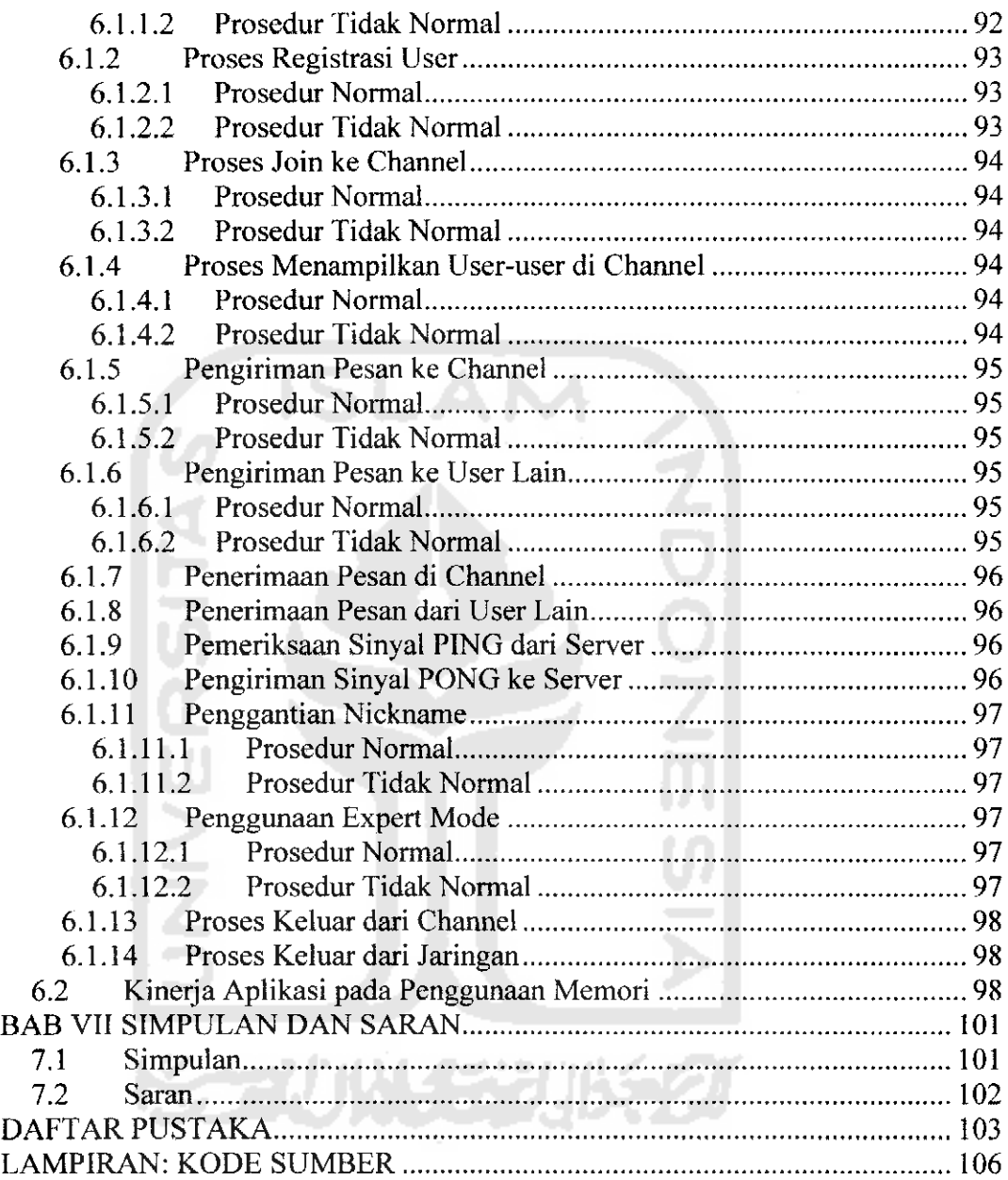

 $\sim$   $\sim$  $\rightarrow$ 

 $\sim$ 

 $\mathcal{L}_{\text{max}}$  and  $\mathcal{L}_{\text{max}}$  . The  $\mathcal{L}_{\text{max}}$ 

## *DAFTAR TABEL*

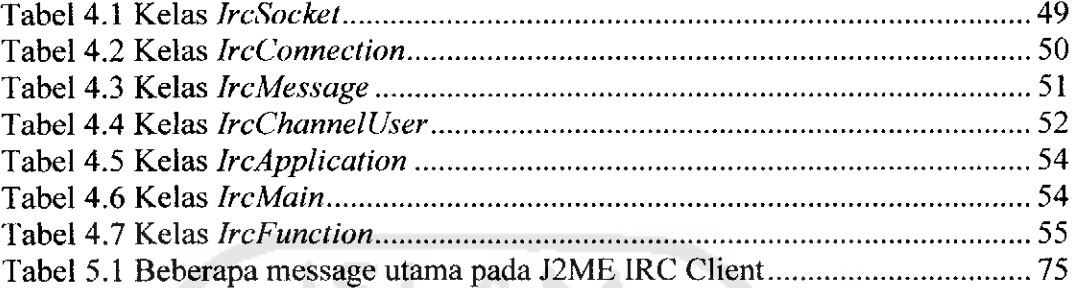

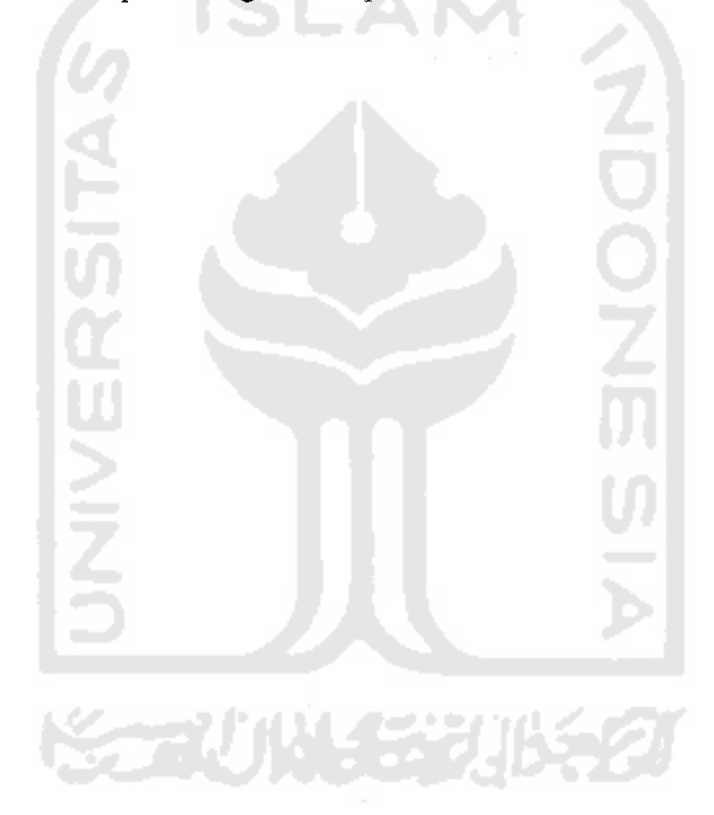

 $\frac{1}{2} \frac{1}{2} \left( \frac{1}{2} \right)$ 

 $\blacktriangle$  . <br> <br> ...

## *DAFTAR GAMBAR*

 $\alpha$  , and  $\alpha$  $\sim$ 

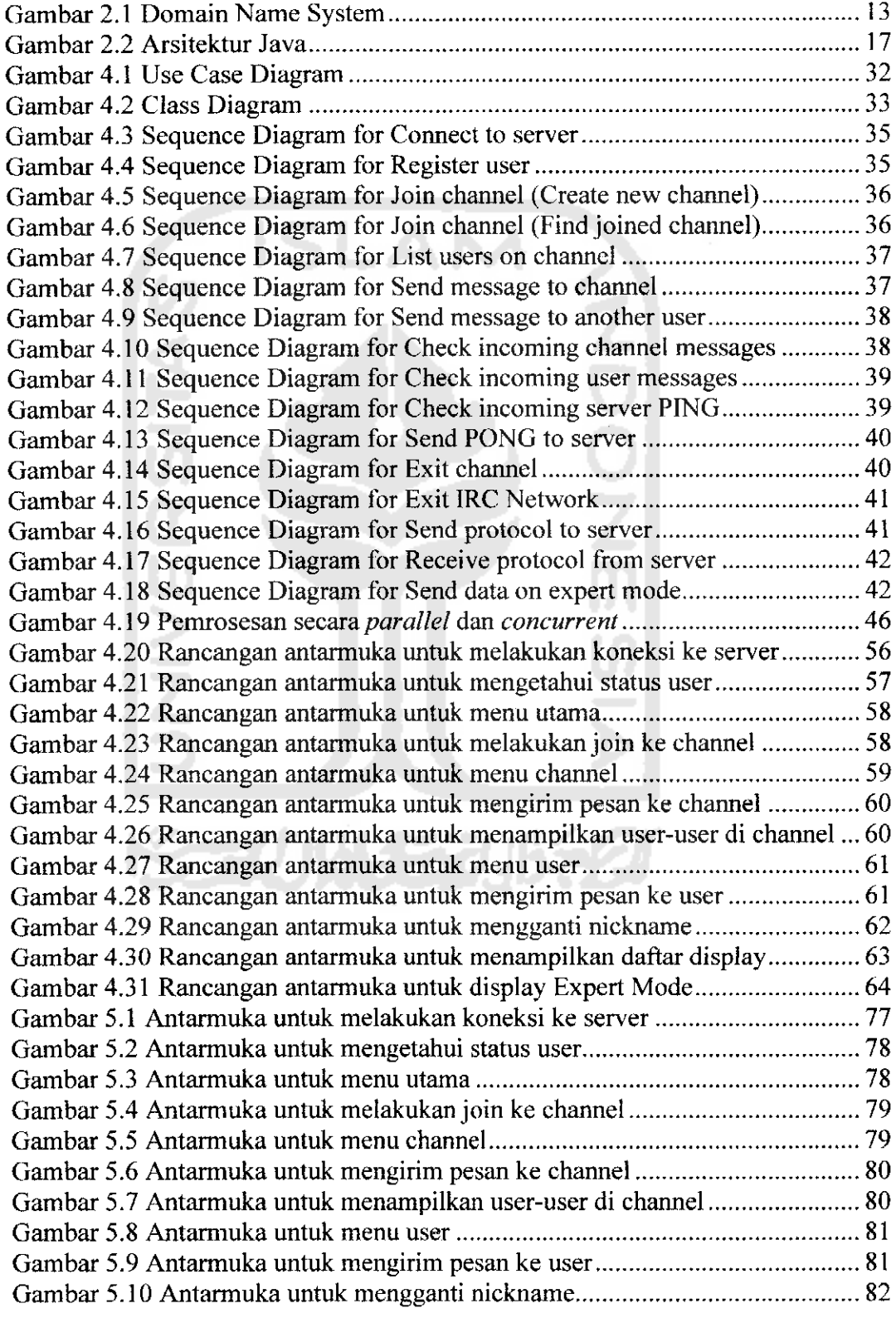

 $\mathcal{L}_{\text{max}}$  and  $\mathcal{L}_{\text{max}}$  and  $\mathcal{L}_{\text{max}}$ 

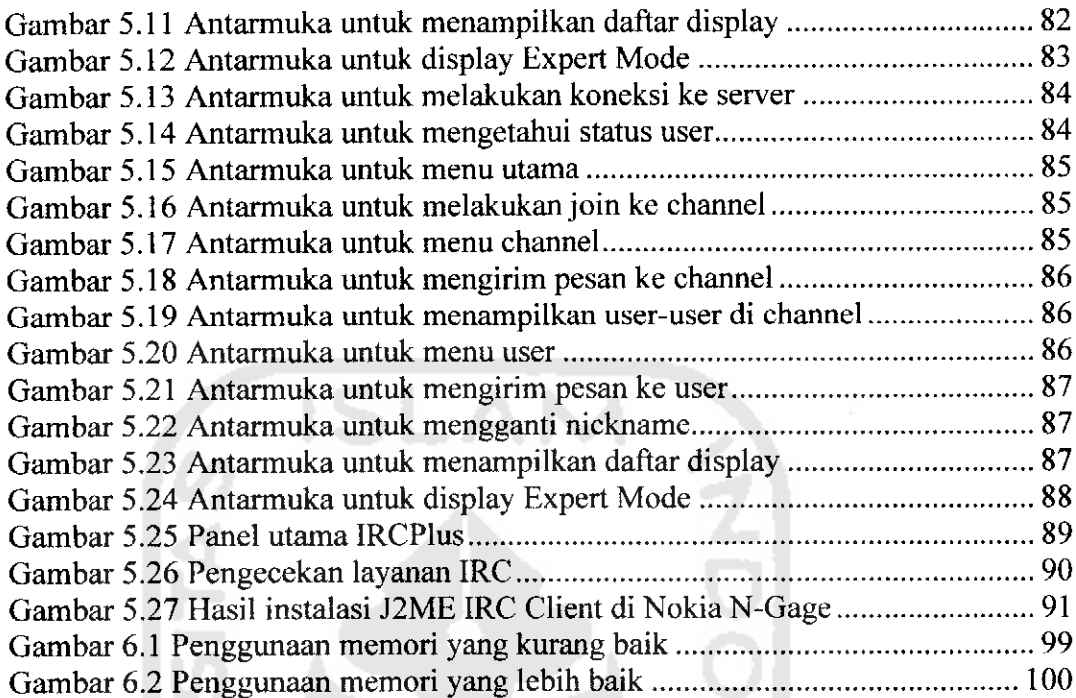

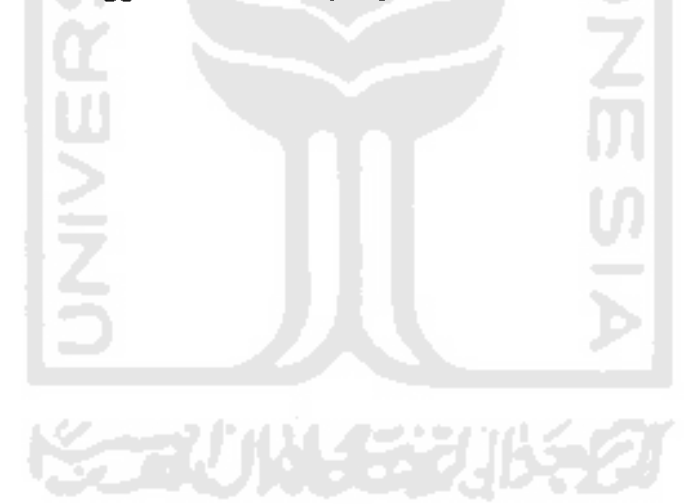

 $\frac{1}{2}$  and  $\frac{1}{2}$ 

 $\frac{1}{2}$